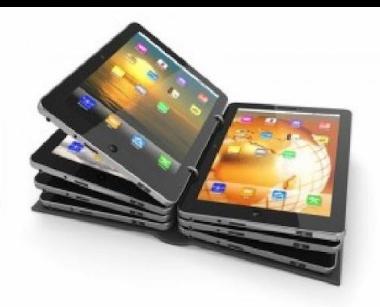

#### *Представление данных различных типов в памяти вычислительных машин*

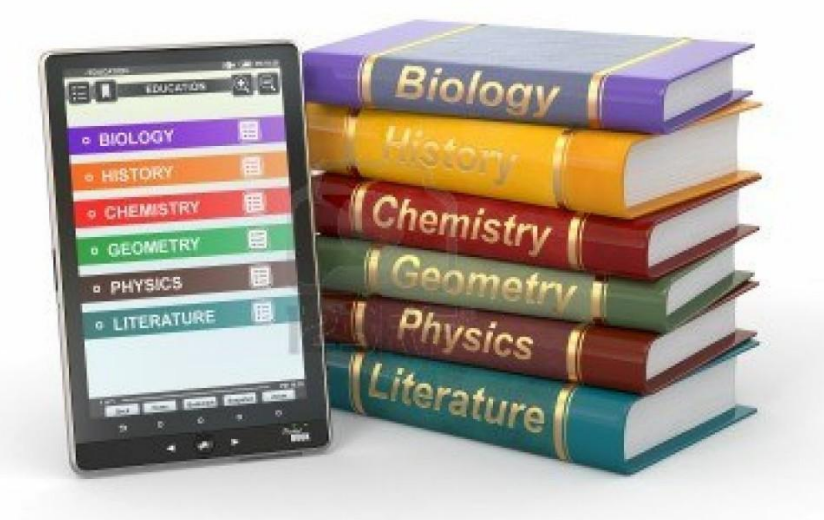

## *Схема обработки звукового сигнала*

**• Звук — это упругая продольная волна в воздушной среде. Чтобы ее представить в виде, читаемом компьютером, необходимо выполнить следующие преобразования:** 

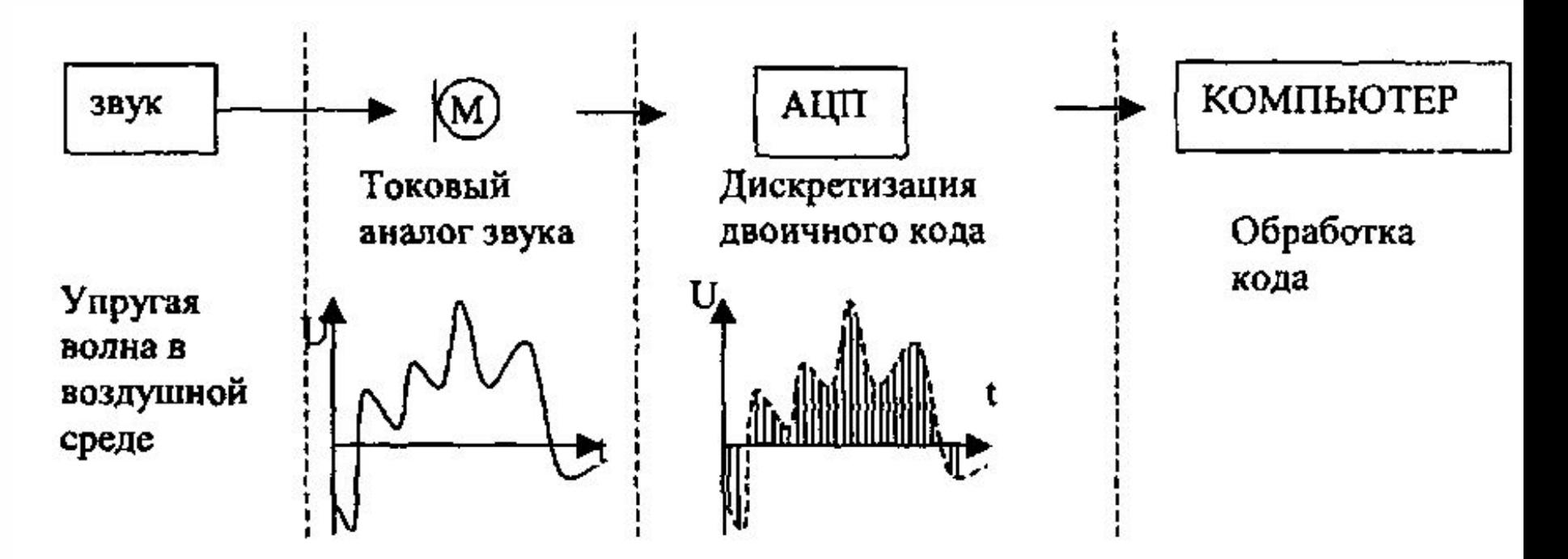

#### *Дискретизация и квантование*

Для преобразования естественной информации в дискретную форму её подвергают **дискретизации** и **квантованию.**

- **• Дискретизация** это процедура устранения временной и/или пространственной непрерывности естественных сигналов, являющихся носителями информации.
- **• Квантование** процедура преобразования непрерывного диапазона всех возможных входных значений измеряемой величины в дискретный набор выходных значений.

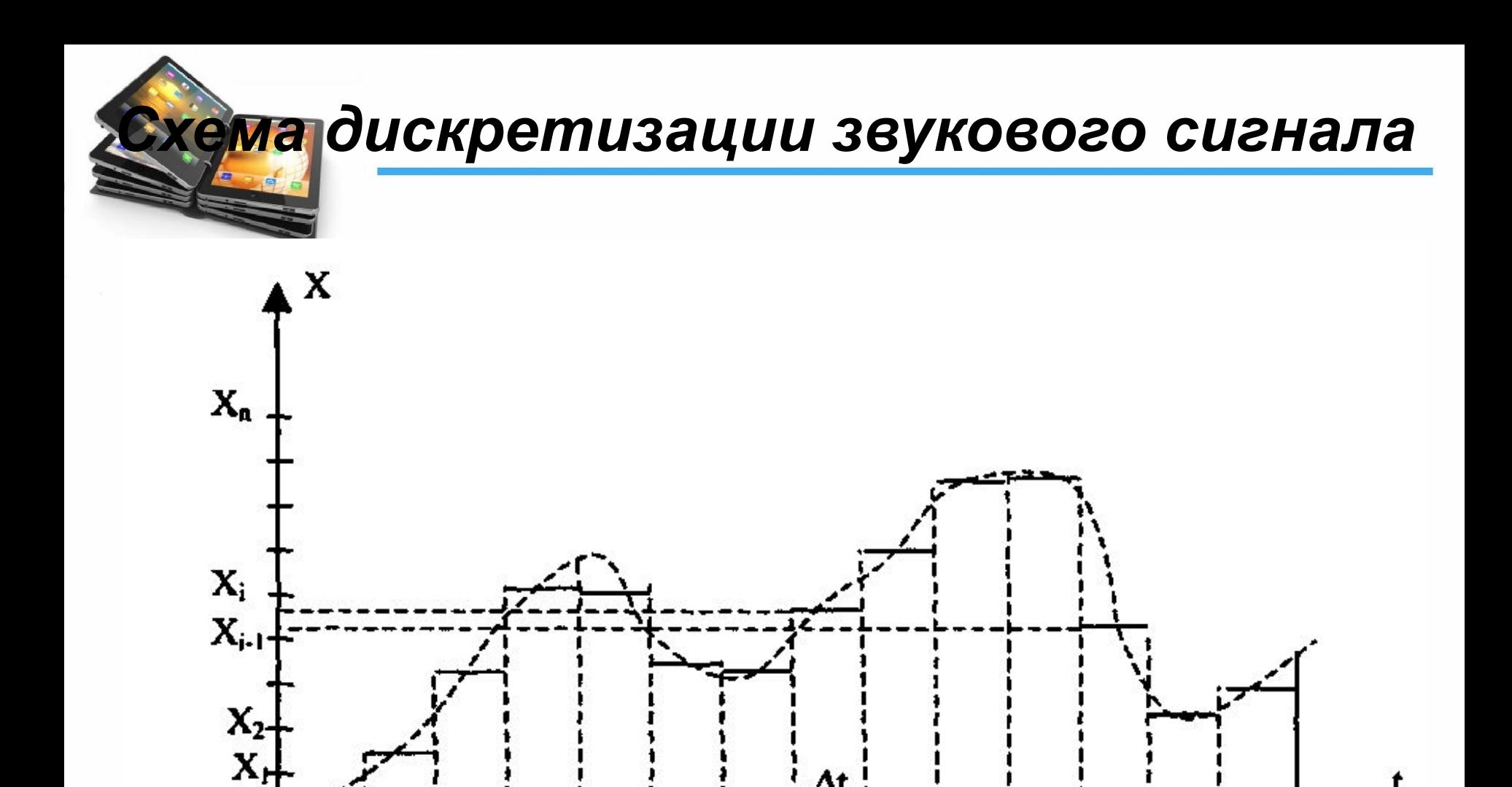

Δt

Ч

T

 $t_{j-1}$ 

 $\overline{t_3}$ 

 $t_{2}$ 

t,

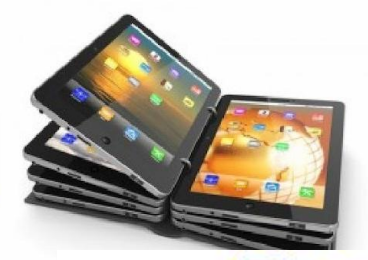

Дискретизация по времени выполняется следующим образом: весь период времени Т разбивается на малые интервалы времени  $\Delta t$ , точками t<sub>1</sub>, t<sub>2</sub>, ... t<sub>n</sub>. Предполагается, что в течение интервала  $\Delta t$  уровень сигнала изменяется незначительно и может с некоторым допущением считаться постоянным.

Величина  $v = 1/\Delta t$  называется частотой дискретизации. Она измеряется в герцах (Ги) — количество измерений в течение секунды.

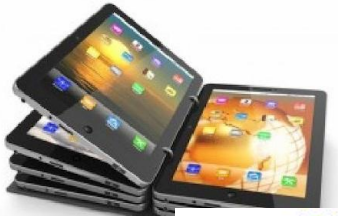

#### *Квантование*

Квантование (дискретизация по  $YDOBHD)$ выполняется так: область изменения сигнала  $\overline{O}T$ самого малого значения Х до самого большого значения разбивается на N равных квантов, промежутков величиной

 $\Delta X = (X_{max} - X_{min})/N$ точками  $X_1, X_2, ..., X_n$ ,  $X_i = X_{min} + \Delta X \cdot (i-1)$ .

Каждый квант связывается с его порядковым номером, т.е. целым числом, которое легко может быть представлено в двоичной системе счисления. Если сигнал после дискретизации по времени (напомним, его принимаем за постоянную величину) попадает в промежуток  $X_{i-1} \leq X \leq X_i$ , то ему в соответствие ставится код і.

# *Необходимо ответить на 2 вопроса:*

- **• 1)****как часто по времени надо измерять сигнал;**
- **• 2) с какой точностью надо измерять сигнал, чтобы получить при воспроизведении звук удовлетворительного качества?**

# **1)****как часто по времени надо измерять сигнал;**

**•** *Теорема Найквиста гласит:* если сигнал оцифрован с частотой ν, то высшая «слышимая» частота будет не более ν /2 (человеческое ухо способно воспринимать частоту от 16 до 20 кГц, следовательно, сигнал должен быть оцифрован с частотой в 2 раза большей).

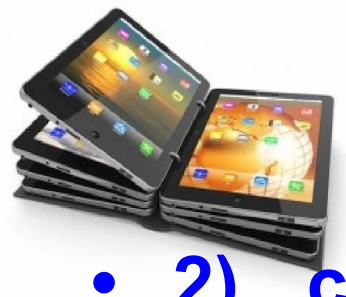

### *Ответы на вопросы:*

**• 2) с какой точностью надо измерять сигнал, чтобы получить при воспроизведении звук удовлетворительного качества?**

- Эта задача решается подбором числа уровней так, чтобы звук не имел высокого уровня шума и «электронного» оттенка звучания (точнее, это характеризуется уровнем нелинейных искажений).
- Отметим, что число уровней берется как 2<sup>n</sup>. Чтобы измерение занимало целое число байт; выбирают n = 8 или n = 16, т.е. каждое измерение занимает один или два байта.

Высокое качество воспроизведения получается в формате лазерного аудиодиска при следующих параметрах оцифровки:

частота дискретизации – 44,1 кГц, квантование - 16 бит, т.е.  $\Delta X = (X_{\text{max}} - X_{\text{min}})/2^{16}.$ 

Таким образом, 1 секунда стереозвука займет: 2 байта \* 44100байт/с \* 2 кан \* 1 с = 176 400 байт дисковой памяти. Качество звука при этом получается очень высоким.

телефонных Для переговоров удовлетворительное качество получаетсяпри:

частоте дискретизации 8 кГц частоте квантования 255 уровней, т.е. 1 байт.

При этом 1 с звуковой записи займет на диске

1 байт \* 8000 байт/с \* 1 с = 8000 байт.

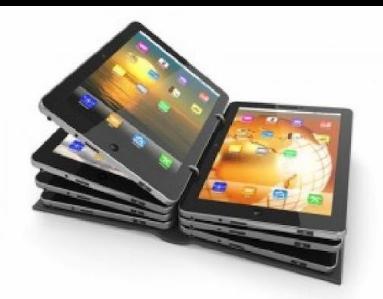

# Кодирование звука

Кодирование звука. Нужно понимать, что с точки зрения компьютера звук - это колеблющаяся с определенной частотой мембрана (при воспроизведении звука колебания мембраны создают колебания воздуха (звуковую волну), которую слышит ухо). Для кодирования звука записывают отклонение мембраны от нулевого положения определенное количество раз в секунду. Это количество раз в секунду называют частотой дискретизации. Значение отклонения мембраны кодируют в двоичной системе счисления. Это может быть осуществлено с разной точностью. Значение максимального отклонения разбивают на какое-то количество делений (квантуют). Это количество делений называется количеством уровней квантования. Так как отклонение записывают в двоичной системе счисления, количество уровней квантования выбирают равным степени двойки. Соответственно, количество уровней квантования связано с количеством бит, требуемым для кодирования, все тем же соотношением:

 $2^i = N$ .

Здесь  $N$  — количество уровней квантования,

 $i$  — количество бит, которым кодируется каждое отклонение мембраны.

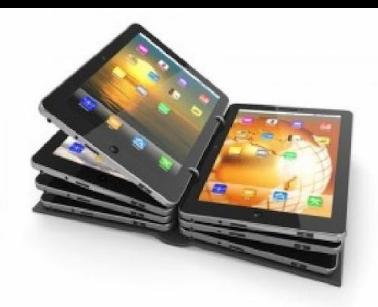

# Кодирование звука

Общая формула вычисления объема звукового файла:

 $V = Ch \times v \times t \times i / 8$ ,

где  $Ch$  — количество каналов (обычно 1 (моно), 2 (стерео) или 4 (квадро)),

- $\nu$  частота дискретизации в Герцах.
- $t$  время звучания/звукозаписи в секундах,
- $i$  число бит разрешения (делим на 8, чтобы получить в ответе байты),
- $V$  объем памяти для хранения этого звукового фрагмента в байтах.

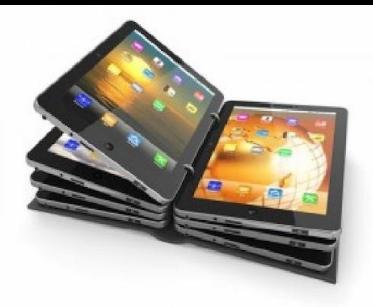

# *Представление данных различных типов в памяти ЭВМ (графические данные). Виды компьютерной графики.*

# *Определение компьютерной графики*

- Под компьютерной (машинной) графикой понимается совокупность методов и приёмов преобразования при помощи компьютера данных в графическое представление.
- Изображения могут быть: штриховые или полутоновые, чёрно-белые или цветные.

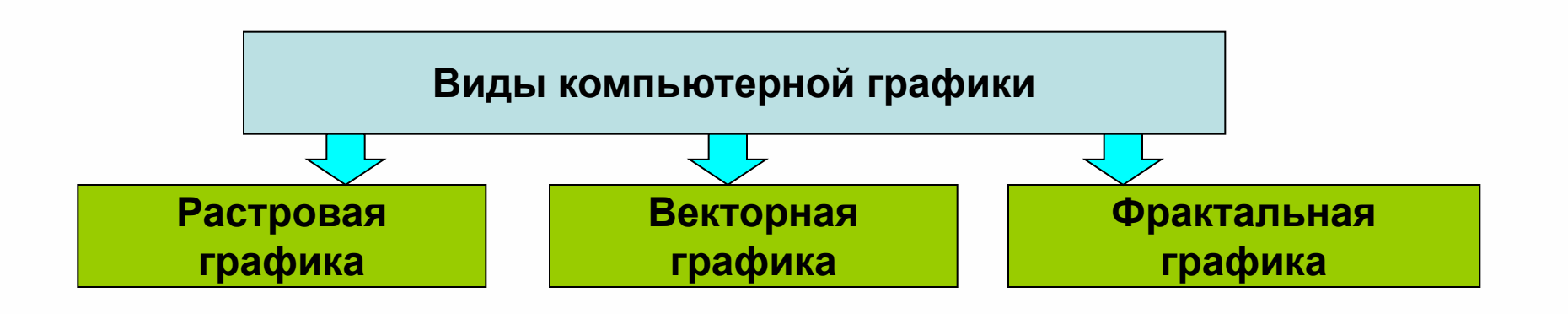

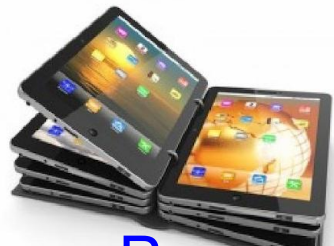

# *Растровая графика*

- Растровая графика способ кодирования изображения, при котором оно представляется в виде матрицы элементов (bitmap).
- Элементы матрицы называются «пиксель» (pixel) сокращение от **pic**ture **el**ements.
- Компьютер запоминает цвета всех пикселей подряд в определённом порядке. Поэтому растровые изображения требуют для хранения большой объём памяти.
- Таким образом, графические объекты формируются в виде множества точек (пикселей) разных цветов и разных яркостей, распределенных по строкам и столбцам.

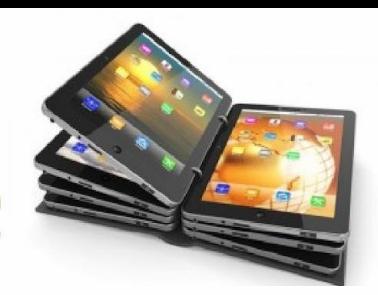

# *Растровое изображение*

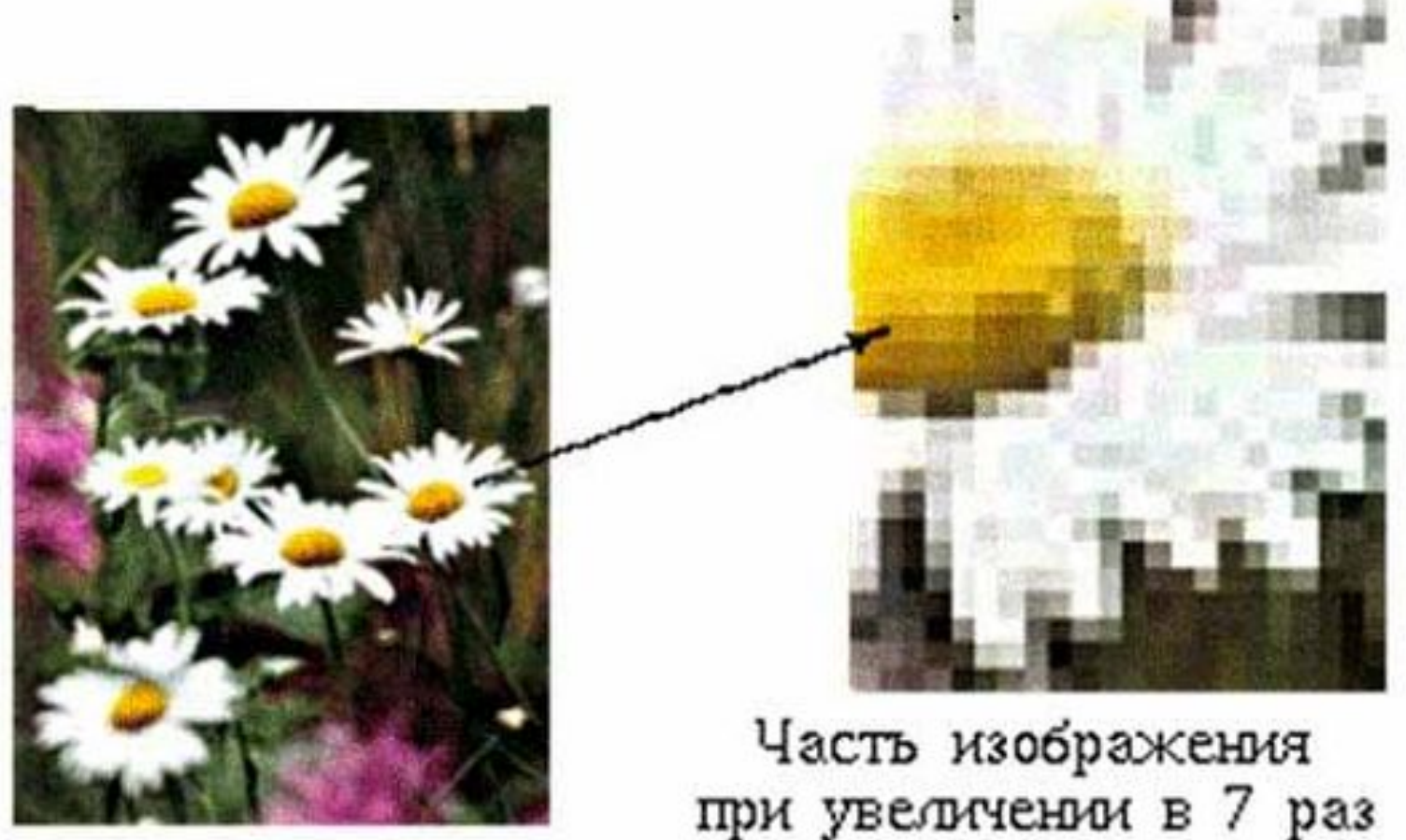

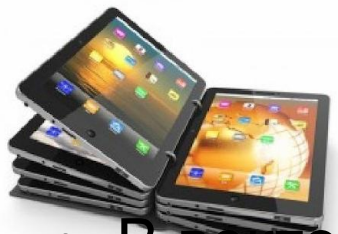

# *Векторная графика*

- В векторной графике изображения строятся с помощью математических описаний объектов (геометрических фигур или линий), кроме того, оно обычно многослойно.
- Каждый элемент векторного изображения является объектом, который описывается с помощью специального языка (математических уравнений линий, дуг, окружностей и т.д.) и располагается в своём собственном слое.
- Все объекты имеют атрибуты (свойства). К этим свойствам относятся: форма линии, её толщина, цвет, характер линии (сплошная, пунктирная и т.п.).
- Объекты могут группироваться в слои с общими характеристиками. Количество цветов, в отличие от растровой графики, на размер файла практически не влияет.
- Файлы векторной графики способны содержать растровые изображения в качестве одного из типов объектов.

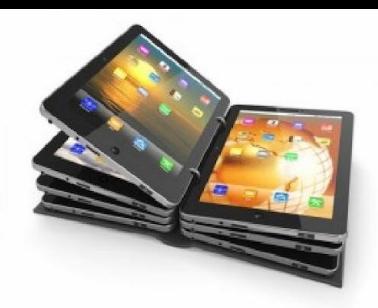

# *Векторные примитивы*

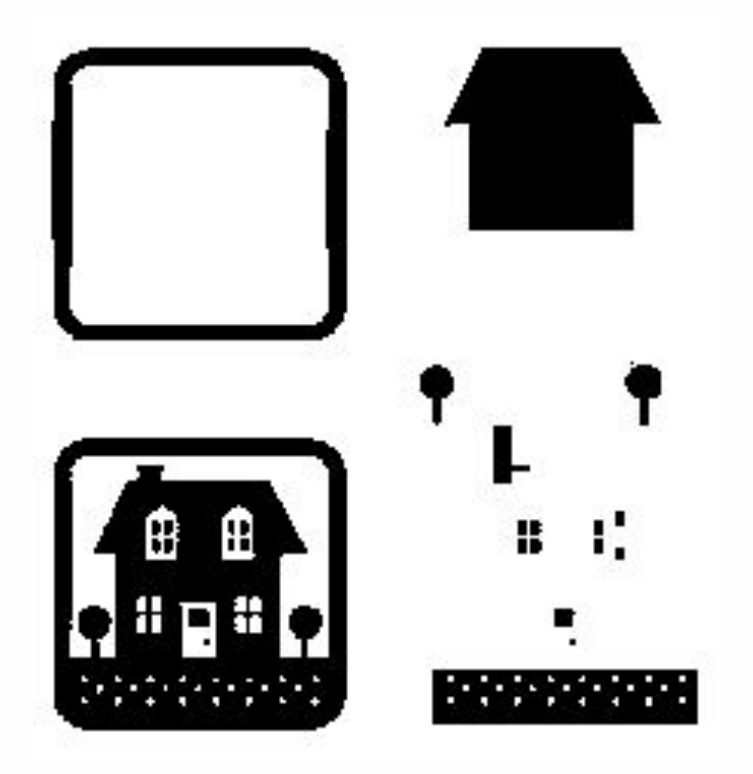

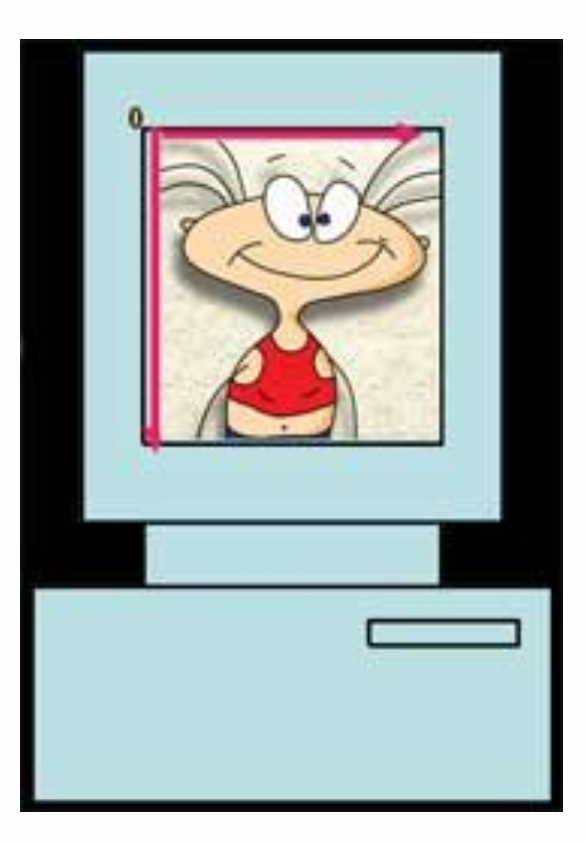

# *Принципы векторной графики*

• В основе векторной графики лежат математические представления о свойствах геометрических фигур.

#### **Основные графические примитивы:**

- точка (задаётся двумя числами *(х,у)*)*,*
- прямая линия (описывается уравнением *у=kx+b*),
- отрезок прямой (координаты начала и конца отрезка),
- кривая второго порядка **(x +a<sub>1</sub>y + a <sub>2</sub>xy+a<sub>3</sub>x+a<sub>4</sub>y+a<sub>5</sub>=0)**,
- кривая третьего порядка,
- кривые Безье.
- Положение и форма графического объекта задается в системе графических координат, связанных с экраном. Обычно начало координат расположено в верхнем левом углу экрана.

*Достоинства и недостатки растровой и векторной графики*

# *Самостоятельно*

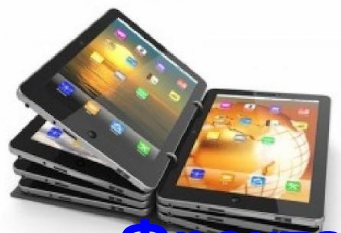

## *Фрактальная графика*

- **• Фрактальная графика**, как и векторная вычисляемая, но отличается от неё тем, что никакие объекты в памяти компьютера не хранятся.
- Изображение строится по уравнению (или по системе уравнений), поэтому ничего, кроме формулы, хранить не надо. Изменив коэффициенты в уравнении, можно получить совершенно другую картину.

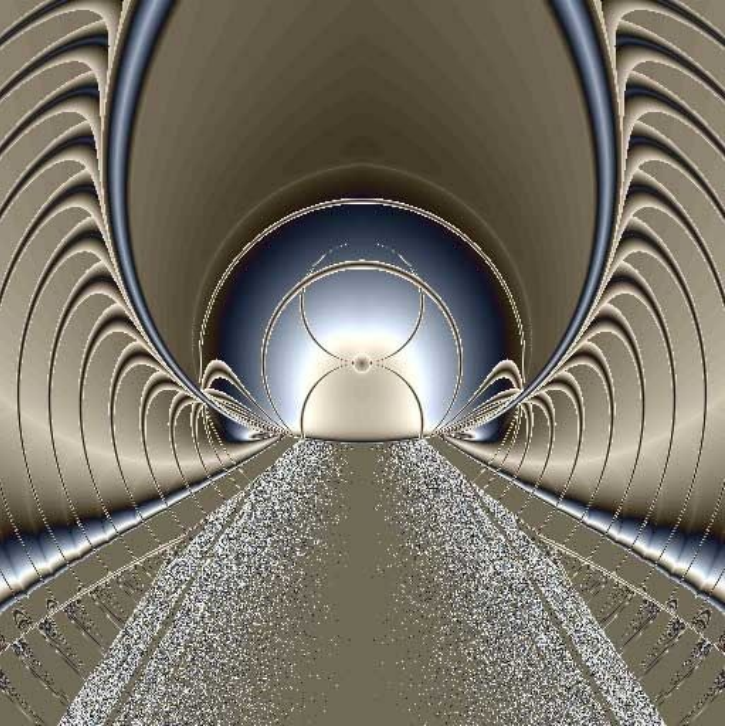

• Базовым понятием для фрактальной компьютерной графики является «Фрактальный треугольник».

- Затем идет «Фрактальная фигура», «Фрактальный объект»; «Фрактальная прямая»; «Фрактальная композиция»; «Объект-родитель» и «Объект наследник». Фрактальная компьютерная графика компьютерная графика 21-го века.
- Фрактал объект, отдельные элементы которого наследуют свойства родительских структур. Поскольку более детальное описание элементов меньшего масштаба происходит по простому алгоритму, описать такой объект можно всего лишь несколькими математическими уравнениями.
- Фракталы позволяют описывать целые классы изображений, для детального описания которых требуется относительно мало памяти. С другой стороны, фракталы слабо применимы к изображениям вне этих классов.

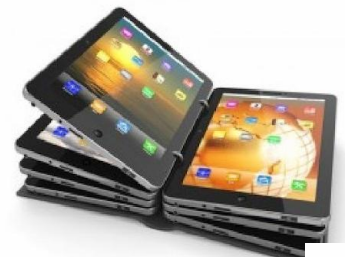

*Снежинка Коха*

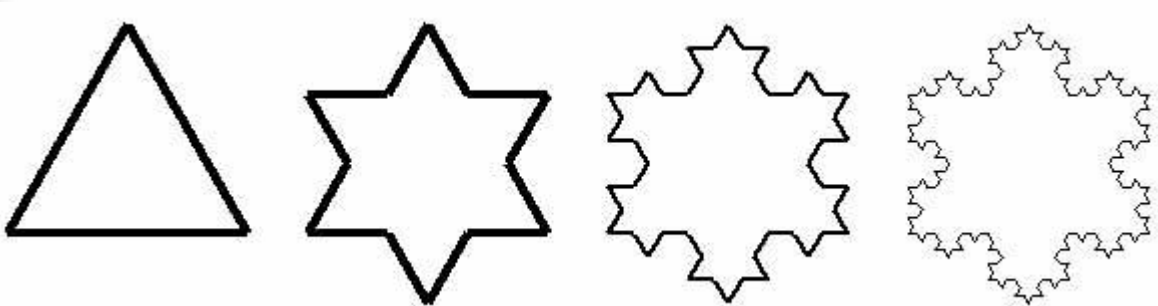

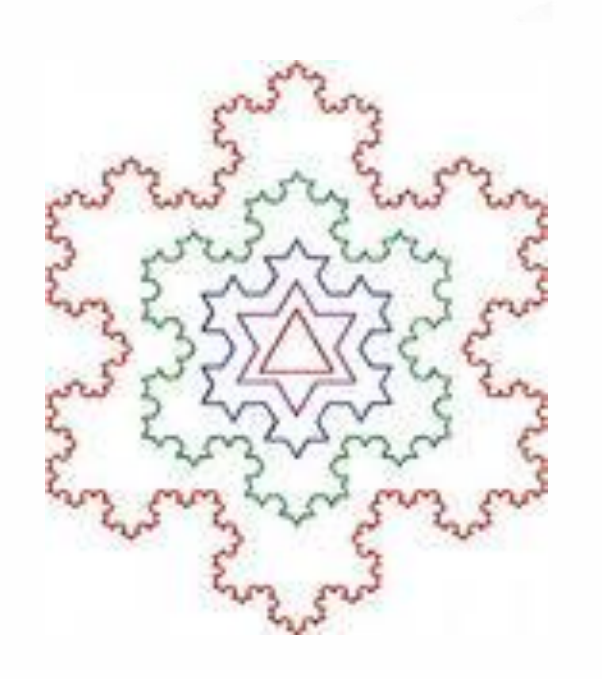

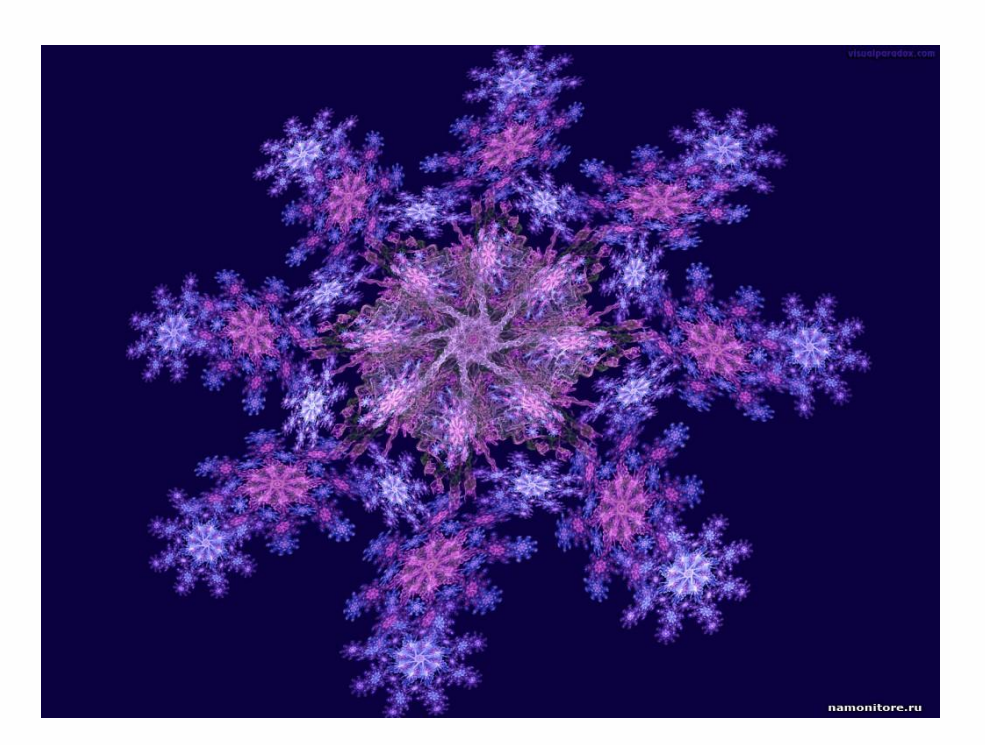

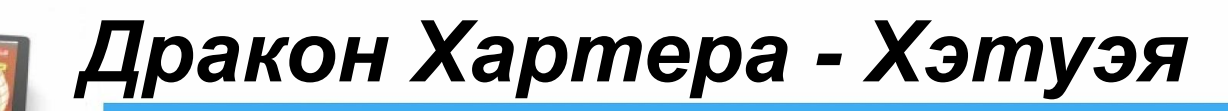

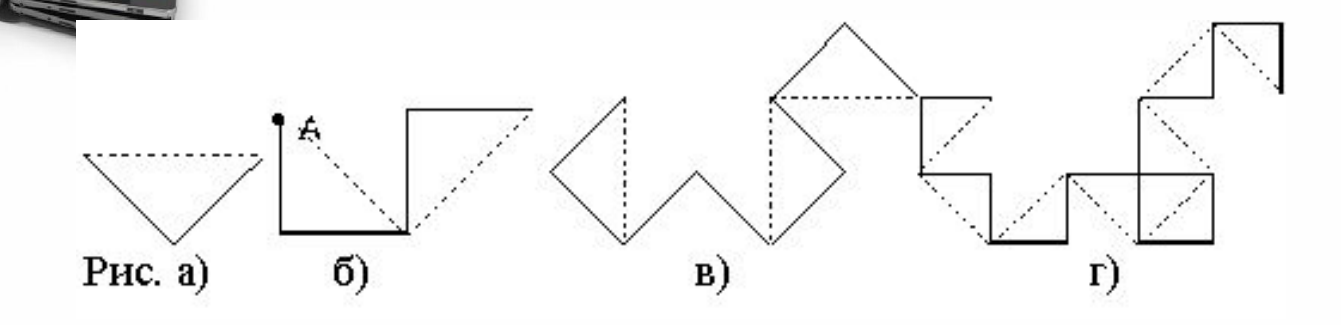

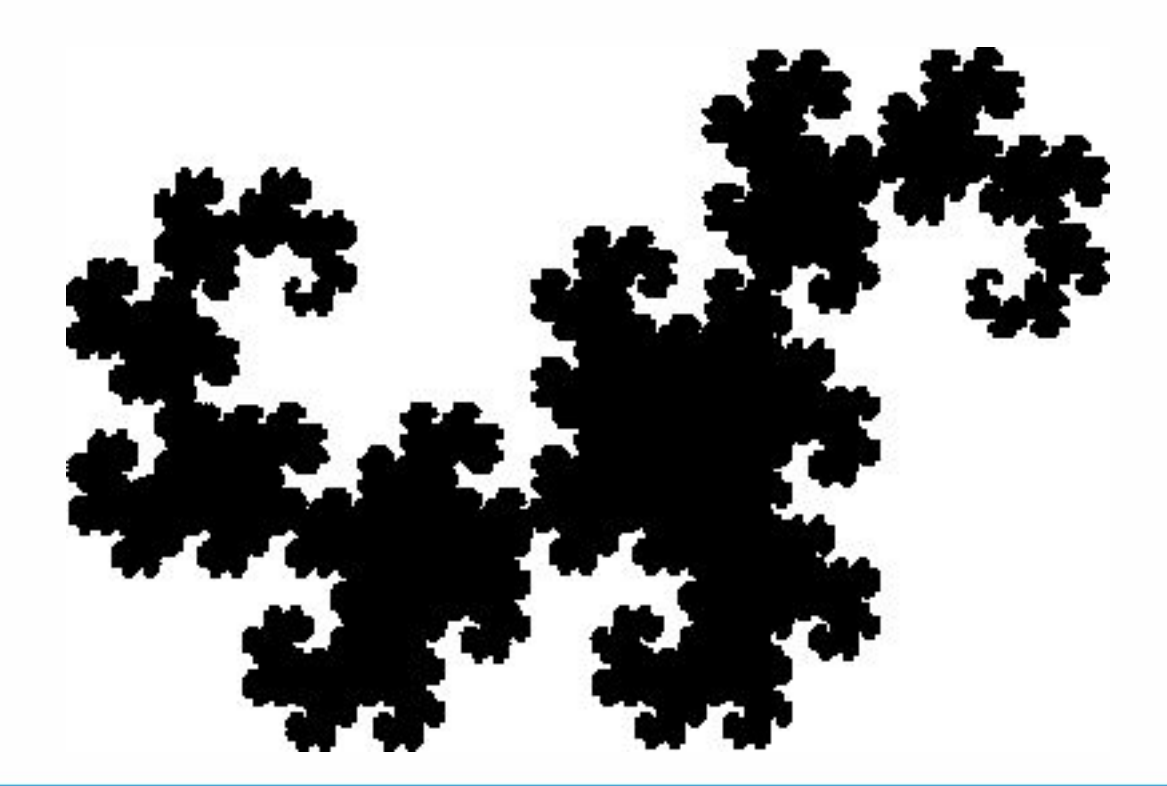

# *Графические редакторы*

- *• Для обработки изображений на компьютере используются специальные программы графические редакторы.*
- *• Графический редактор это программа создания, редактирования и просмотра графических изображений.*

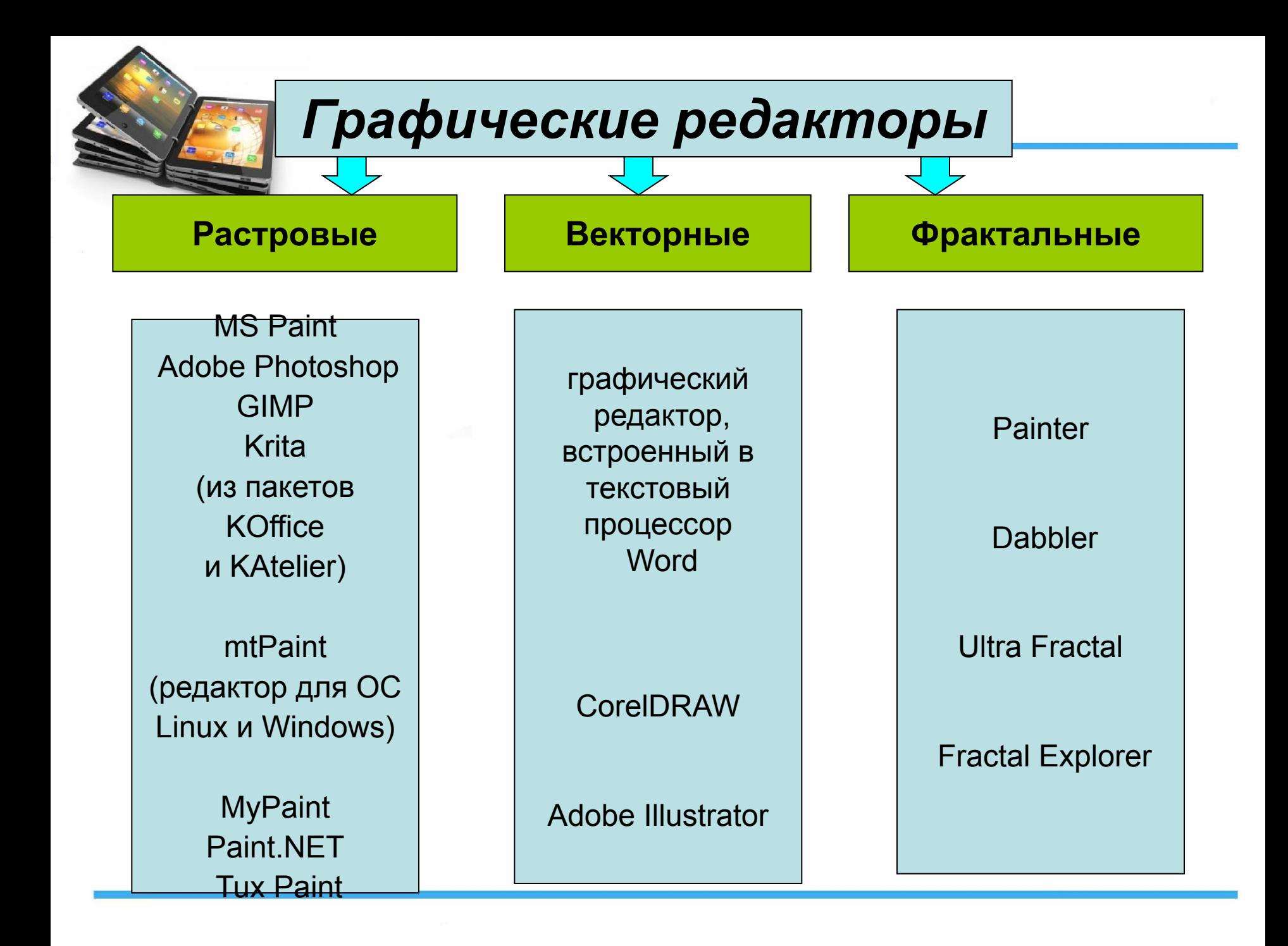

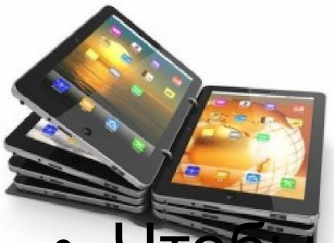

# *Законы Грасмана*

- Чтобы оцифровать цвет, его необходимо измерить. Немецкий ученый Грасман сформулировал **три закона смешения цветов:**
- **• закон трехмерности** любой цвет может быть представлен комбинацией трех основных цветов;
- **• закон непрерывности** к любому цвету можно подобрать бесконечно близкий;
- **• закон аддитивности** цвет смеси зависит только от цвета составляющих.

# *Цветовые модели. Модель RGB*

За основные три цвета приняты

- **<u>красный</u>** (Red),
- **• зеленый (Green),**
- **синий (Blue).**

В модели RGB любой цвет получается в результате **сложения основных цветов.** Каждый составляющий цвет при этом характеризуется своей яркостью.

Аддитивной модель RGB называется потому, что цвета получаются путём добавления (англ. addition) к черному. Иначе говоря, если цвет экрана, освещённого цветным прожектором, обозначается в RGB как (r1, g1, b1), а цвет того же экрана, освещенного другим прожектором, — (r2, g2, b2), то при освещении двумя прожекторами цвет экрана будет обозначаться как (r1+r2, g1+g2, b1+b2).

# *Система цветов в модели RGB (аддитивное смешение цветов)*

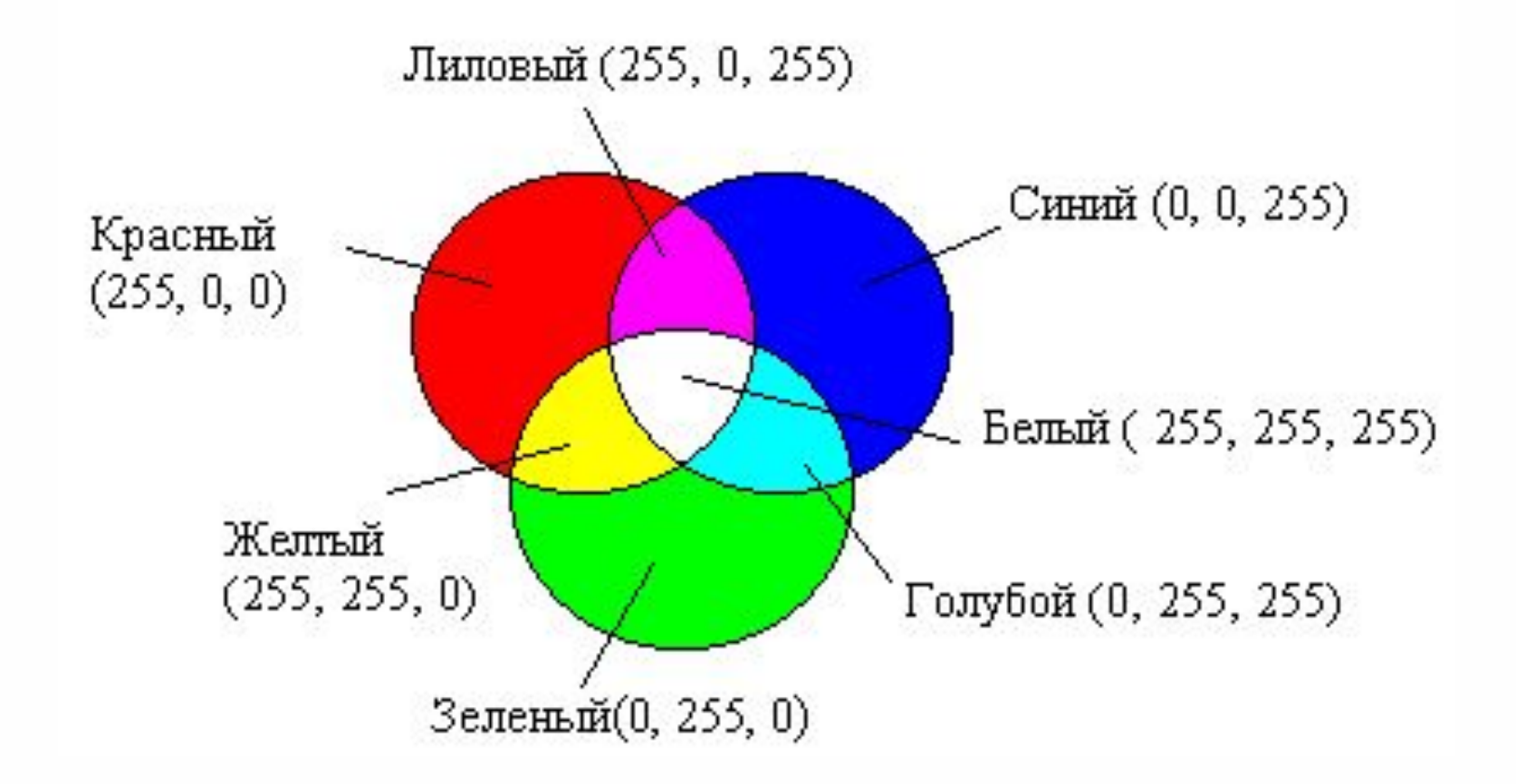

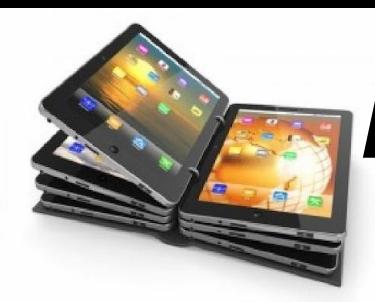

## *Шестнадцатеричные константы цветов в модели RGB*

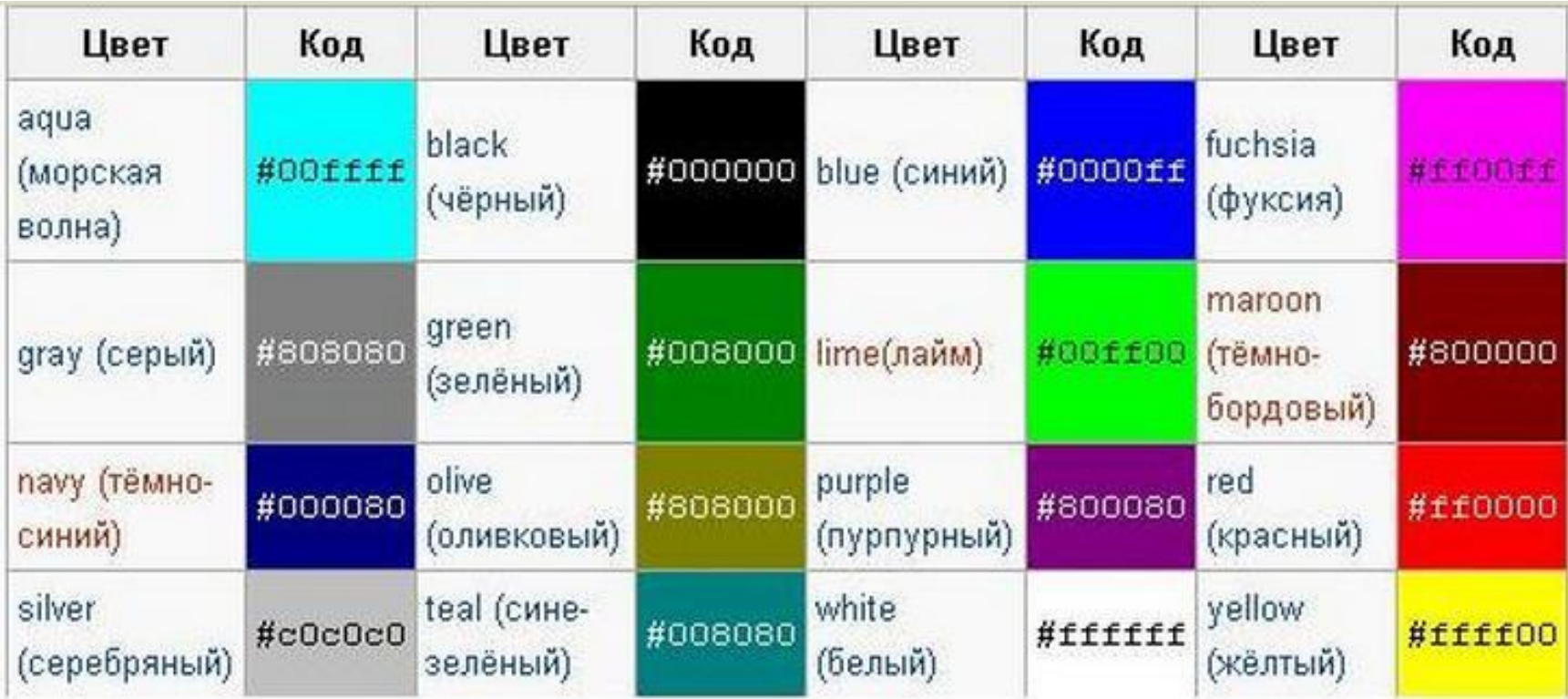

# *Цветовые модели. Модель CMYK*

В полиграфических системах напечатанный на бумаге графический объект сам не излучает световых волн.

Изображение формируется на основе отраженной волны от окрашенных поверхностей. Окрашенные поверхности, на которые падает белый свет (т.е. сумма всех цветов), должны поглотить (т.е. вычесть) все составляющие цвета, кроме того, цвет которой мы видим. Цвет поверхности можно получить красителями, которые поглощают, а не излучают.

Например, если мы видим зеленое дерево, то это означает, что из падающего белого цвета, т.е. суммы красного, зеленого, синего, поглощены красный и синий, а зеленый отражен.

Цвета красителей должны быть дополняющими:

- голубой (Cyan = В + G), дополняющий красного;
- пурпурный (Magenta = R + В), дополняющий зеленого;
- желтый (Yellow =  $R + G$ ), дополняющий синего.

Но так как цветные красители по отражающим свойствам не одинаковы, то для повышения контрастности применяется еще черный (black). Модель CMYK названа по первым буквам слов Cyan, Magenta, Yellow и последней букве слова black. Так как цвета вычитаются, модель называется субстрактивной.

# *Система цветов в модели CMYK (субстрактивное смешение цветов)*

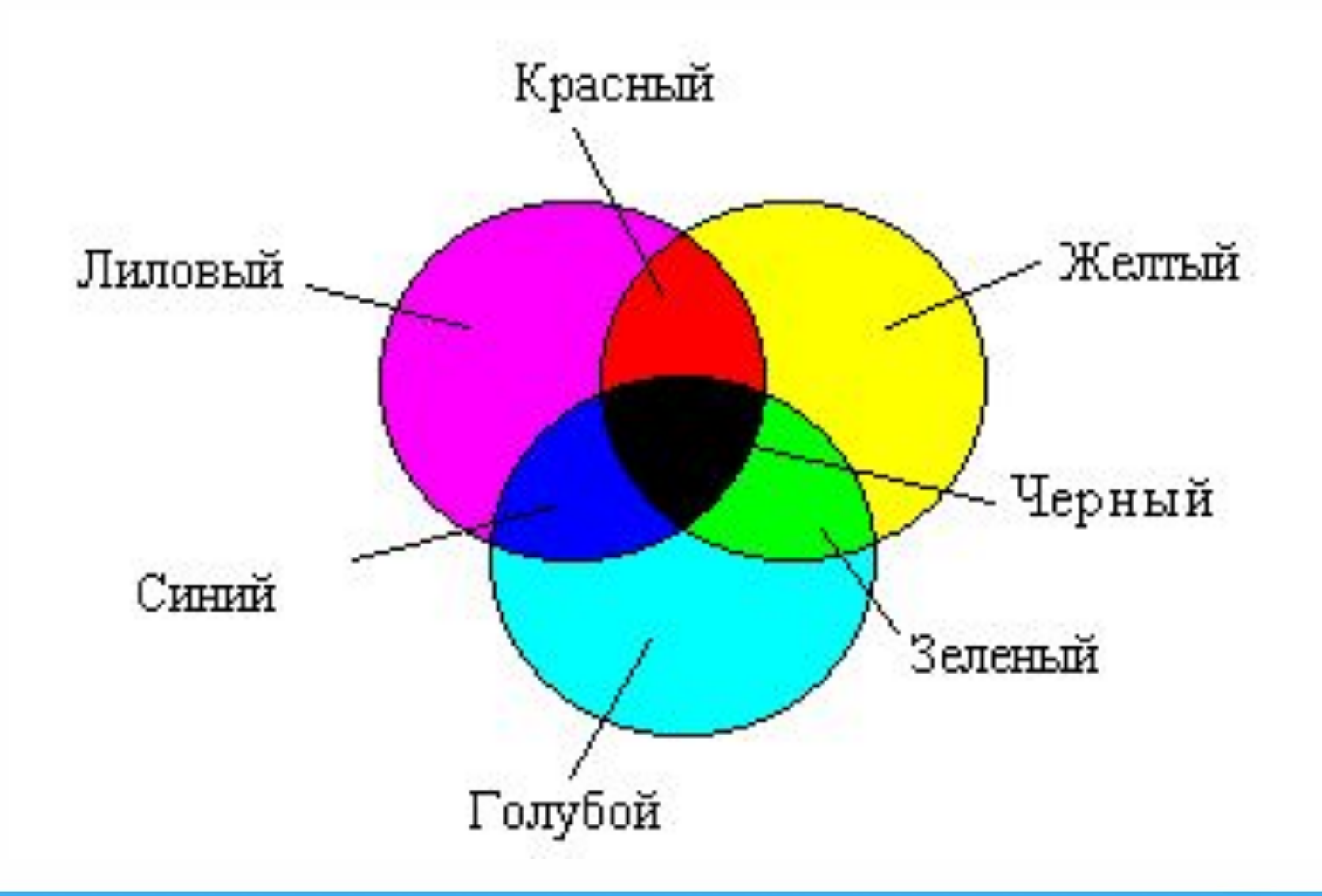

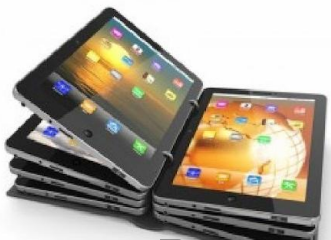

# *Конвертация RGB в CMYK*

В модели CMYK цветовой охват более узкий, чем у RGB. Поэтому при конвертации из RGB в CMYK часть цветов теряется. Это необходимо учитывать при работе в графических редакторах.

Конвертацию можно использовать для того, чтобы посмотреть, какой вид будет иметь RGB-рисунок, распечатанный на принтере.

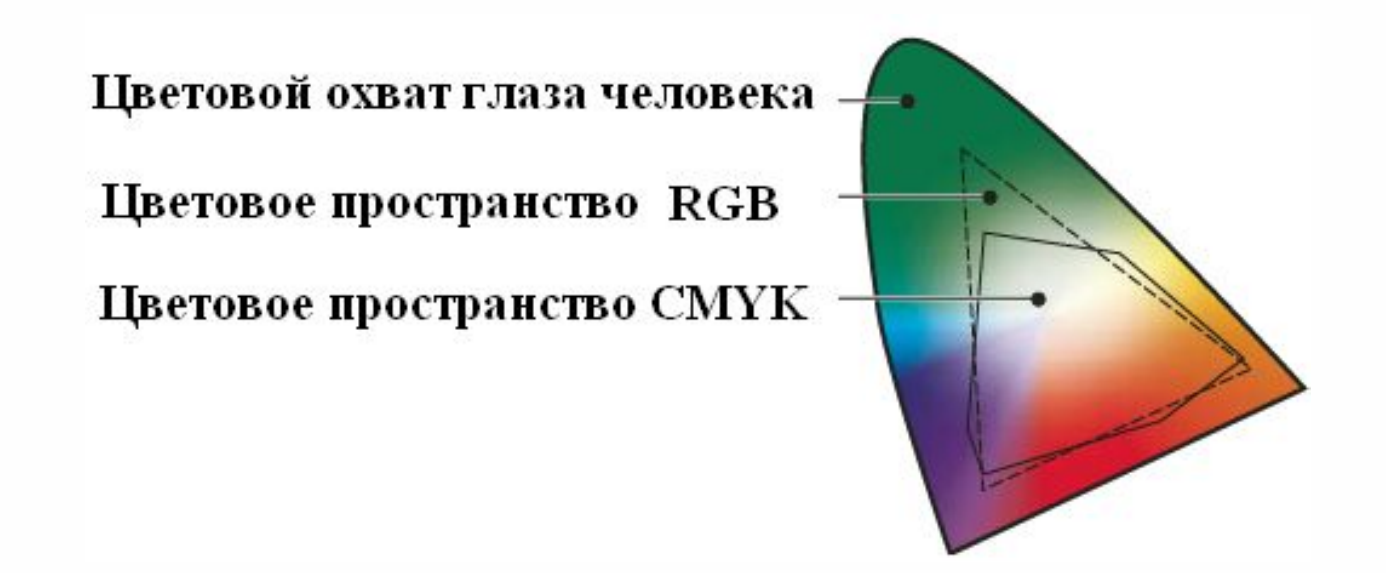

# одирование полноцветных изображений

Для кодирования информации о цвете используется таблица цветов. Количество цветов  $N$ , которое может быть закодировано при помощи *і* бит, вычисляется по формуле:

 $2^i = N$ .

Для кодирования полноцветных изображений используют цветовые модели (способ представления информации о цвете через несколько характеристик цвета). Одна из основных цветовых моделей - RGB. Она хранит информацию о цвете в виде яркости трех базовых цветов — красного (red), зеленого (green) и синего (blue), каждая из которых может принимать значения от 0 до 255. Эти три цвета «складываются» при восприятии их человеком, и он воспринимает их как некоторый оттенок цвета. Эта цветовая модель (RGB) называется аддитивной, потому что яркости базовых цветов в ней складываются (add). Чем больше суммарная яркость, тем светлее общий оттенок цвета и наоборот.

То есть, если все три яркости равны нулю, получается черный цвет, если 255, то белый. Если все три яркости одинаковы и лежат между 0 и 255, получается оттенок серого цвета. Если в коде цвета присутствует только одна яркость из трех, получается оттенок этого цвета.

# Кодирование полноцветных изображений

Для кодирования растровых изображений цвет каждого пикселя изображения записывается своим кодом (одинаковой длины для всех пикселей изображения). Таким образом, общий объем памяти, необходимый для хранения неупакованного растрового изображения можно вычислить, умножив количество пикселей на длину кода цвета одного пикселя. Число пикселей в растровом изображении - ширина, умноженная на высоту. Так как длина кода цвета обычно записана в битах, а объем памяти принято считать в байтах, получившуюся величину нужно поделить на 8. Получаем формулу:

 $V = H \times W \times C/8$ .

где  $H$  и  $W$  — высота и ширина изображения в пикселях,

 $C$  — число бит, используемое для хранения кода цвета одного пикселя,

 $V$  — объем памяти для хранения этого изображения в байтах.

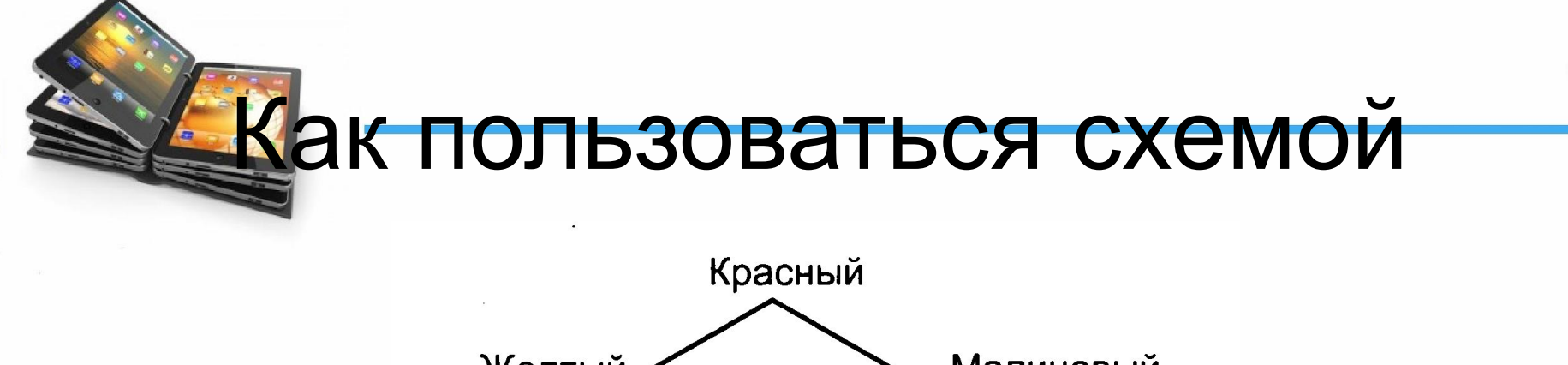

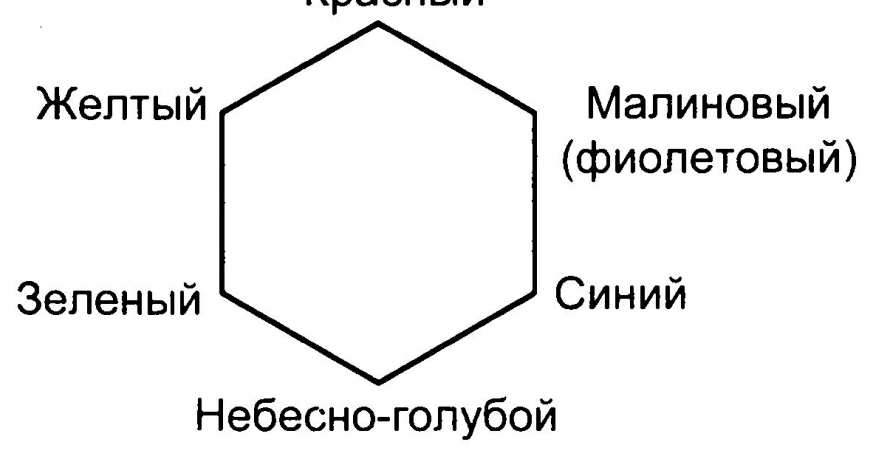

Если смешиваются две базовые компоненты с равными яркостями, получится цвет, расположенный на схеме между ними, светлость/темность которого зависит от этих яркостей (чем ярче, тем светлее, чем меньше яркость, тем темнее).

Если нужно получить, например, светло-красный — очевидно, что нужно увеличить общую яркость по сравнению с красным цветом. Увеличивать яркость красной компоненты (#FF0000) уже некуда (она максимальна). Если увеличить одну из оставшихся компонент - в цвете будет присутствовать этот оттенок. Значит, нужно увеличить яркости обеих оставшихся компонент — #FF8080.

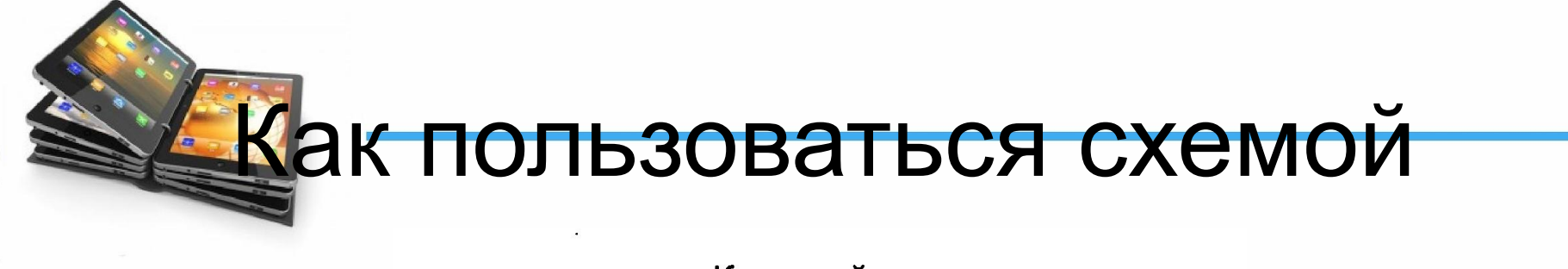

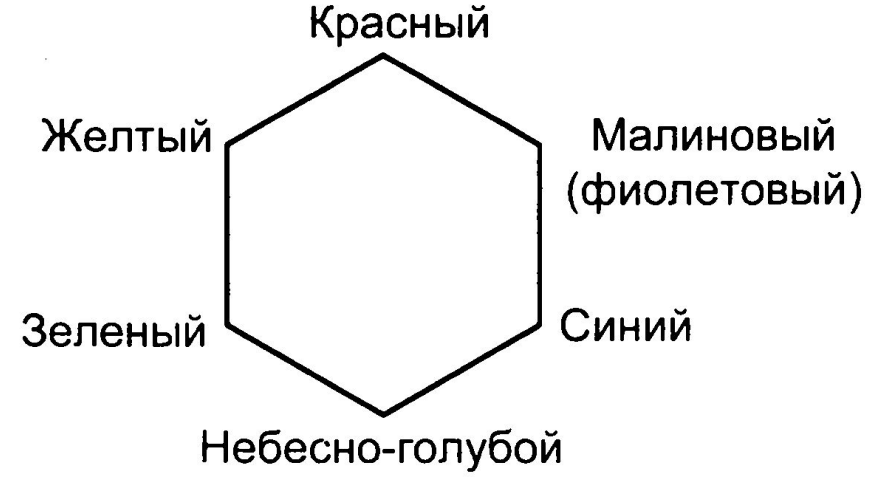

Если две компоненты смешиваются в разных пропорциях, получится оттенок между базовым цветом и тем, который указан между ними. Самый понятный пример - оранжевый цвет. Все понимают, что это нечто среднее между желтым и красным.

Желтый - #FFFF00, красный - #FF0000. Можно просто найти среднее арифметическое по каждой компоненте в отдельности: R = (FF + FF) / 2 = FF, G = (FF + 00) / 2 ≈ 80, B = (0 + 0) / 2 = 0. То есть оранжевый - #FF8000.

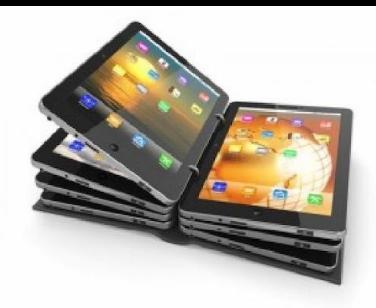

ПОДУМАЕМ

Для кодирования страницы Интернет используется атрибут фона пвета  $b$ gcolor = "#XXXXXX", где в кавычках задаются шестнадцатеричные значения интенсивности цветовых компонент в 24-битной RGB-модели. Какой цвет будет у страницы, заданной тэгом  $\lt{body}$  bgcolor ="#800080">?

Для фона страницы Интернет используется атрибут кодирования цвета  $b$ gcolor = "#XXXXXX", где в кавычках задаются шестнадцатеричные значения интенсивности цветовых компонент в 24-битной RGB-модели. Какой цвет будет у страницы, заданной тэгом  $\lt{body}$  bgcolor ="#404000">?

# *Оцифровка изображения*

#### **• Режим True Color (полноцветный)**

Если для кодирования яркости каждой точки использовать по одному байту (8 бит) на каждый из трех цветов (всего 3 \* 8 = 24 бита), то система обеспечит представление  $2^{24}$  ~ 16,7 млн. распознаваемых цветов, что близко цветовосприятию человеческого зрения.

При разрешении экрана монитора 800 ∙ 600 точек, изображение, представленное в режиме True Color, займет:

#### **800 \* 600 \* 3 байта = 1 440 000 байт.**

#### **• Режим High Color**

 В случае, когда не требуется высокое качество отображения цвета, одна точка растра кодируется двумя байтами (16 разрядов дают  $2^{16}$  ~ 65,5 тысячи цветов).

#### **• Индексный режим**

при кодировании одной точки растра использует один байт, в нем различаются 2<sup>8</sup> =256 цветов. Код каждой точки при этом выражает собственно не цвет, а некоторый номер цвета (индекс) из таблицы цветов, называемой палитрой. Палитра должна прикладываться к файлам с графическими данными и используется при воспроизведении изображения.

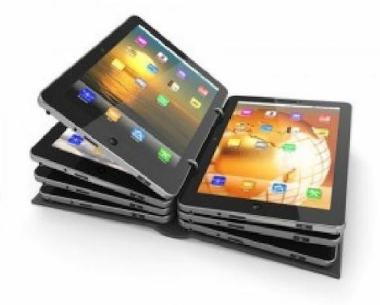

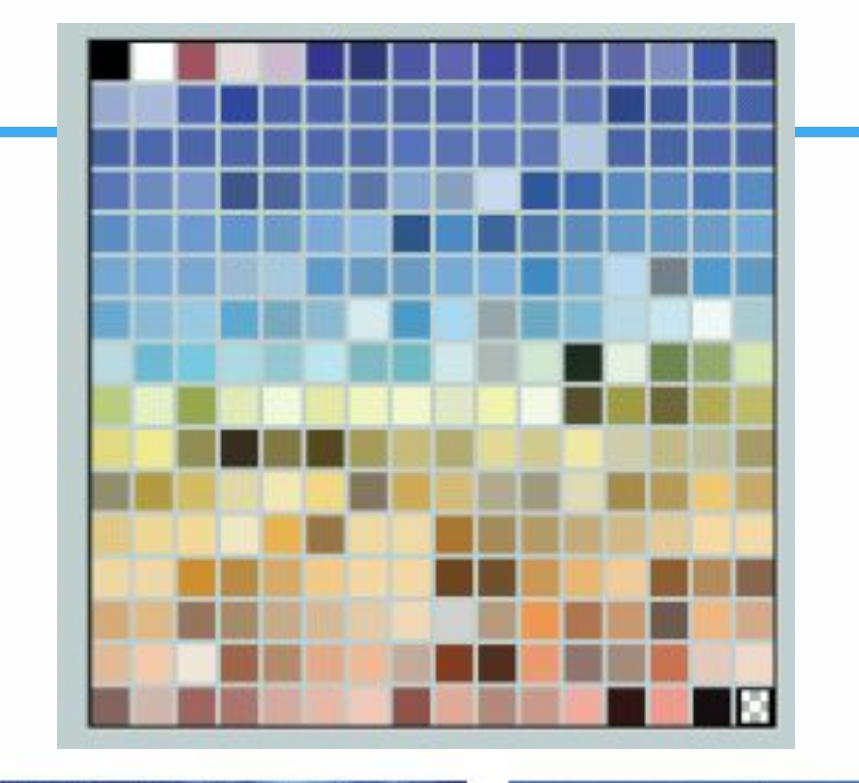

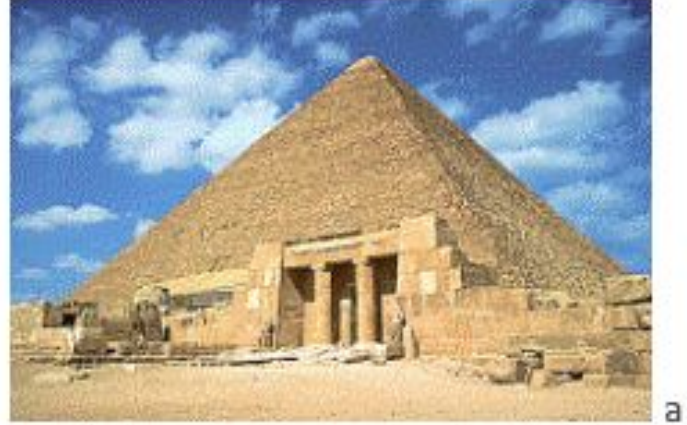

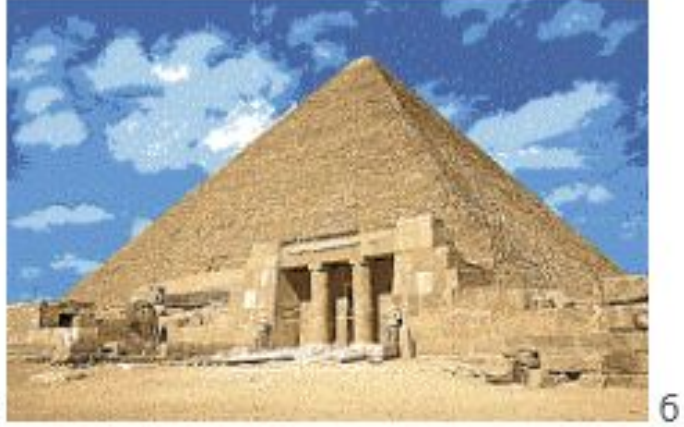

#### *Растровые графические форматы файлов*

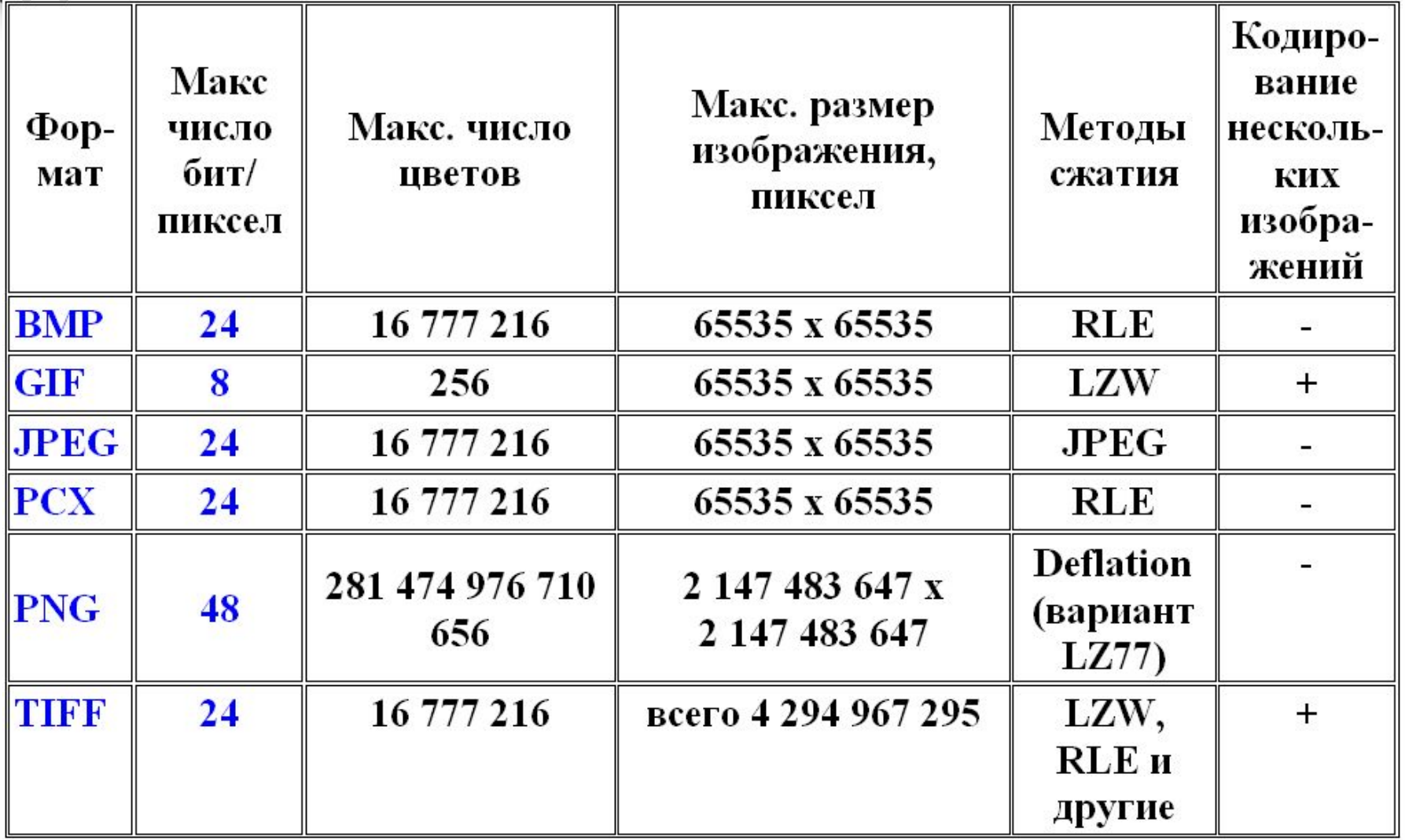

#### *Векторные графические форматы файлов*

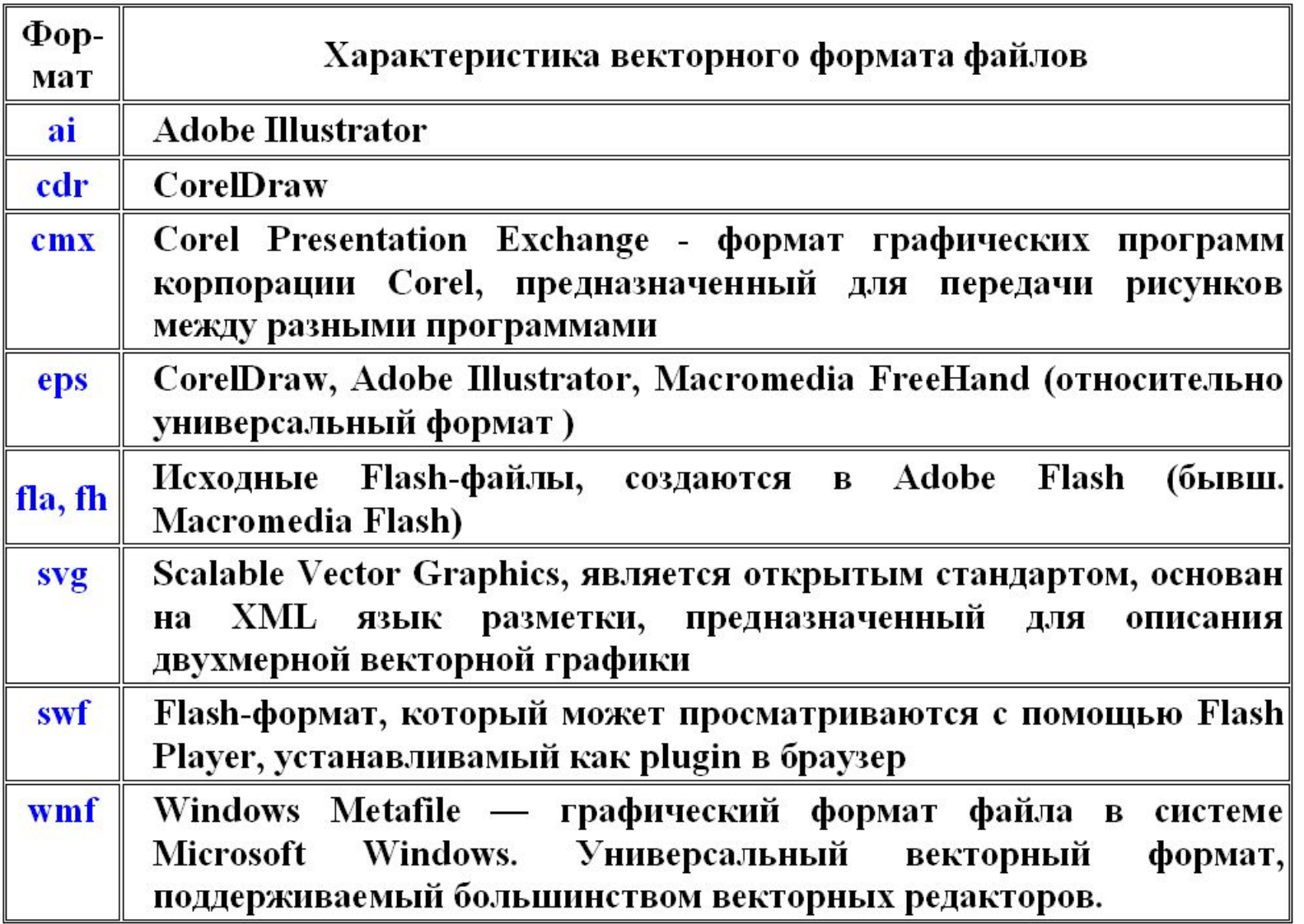

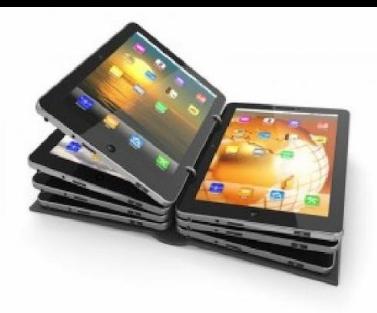

# *Представление видеоданных*

# *Видео в компьютере*

- Видеоданные сочетание звуковой и графической информации.
- Для создания на экране эффекта движения используется технология быстрой смены статических картинок.
- Если за одну секунду сменяется более 10-12 кадров, то человеческий глаз воспринимает изменения на них как непрерывные.
- 16 кадров/сек. частота любительской киносъемки,
- 24 кадра/сек. частота любительской киносъемки.

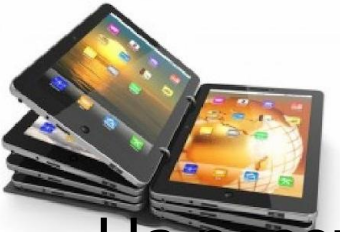

# *PAL/SECAM*

- На российском телевидении принят формат SECAM, базирующийся на 25 кадрах в секунду (24 кадра – графическая информация, 25-й кадр содержит служебную информацию), разрешение экрана - 720х576, в европейских странах в формат PAL заложена такая же частота и такое же разрешение.
- Действующий в Северной Америке, Канаде, Японии, Мексике и некоторых других странах, стандарт NTSC использует приблизительно 30 кадров (точнее 30000/1001) в секунду, что связано со значением частоты переменного тока электрической сети. Разрешение экрана для этого стандарта составляет 720х480 пикселей.

# *Кадр кинопленки*

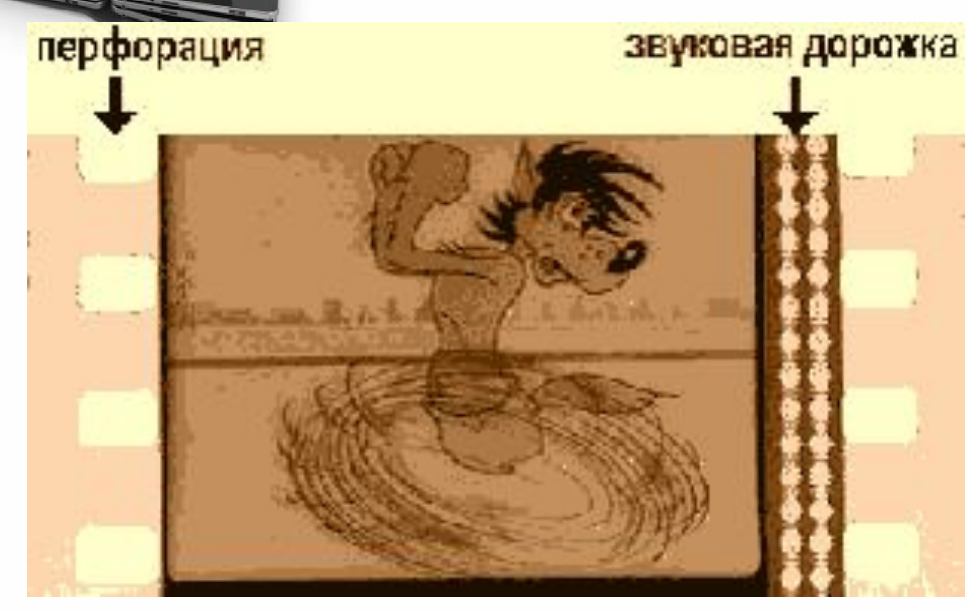

- Основная его часть занимает изображение,
- Справа сбоку колебания на звуковой дорожке.
- Имеющаяся по обоим краям пленки периодическая система отверстий (перфорация) служила для механической протяжки ленты в киноаппарате с помощью специального механизма.

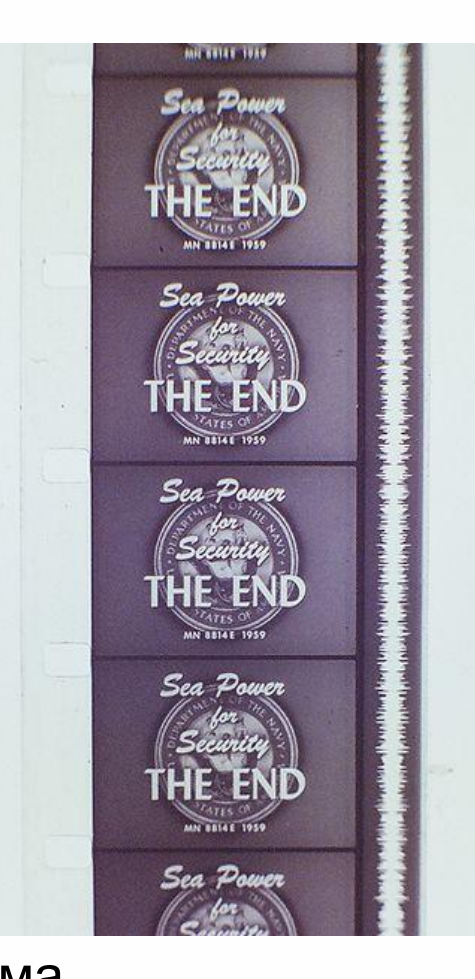

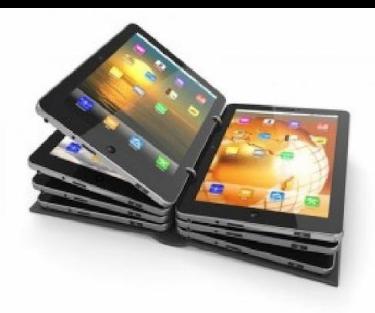

# *Расчет размера видеофайла*

• При использовании традиционных методов сохранения в памяти компьютера графической и звуковой информации электронная версия фильма получится слишком большой. Например, для хранения 1 секунды видеоизображения без звука с разрешением 1024 × 768 пикселей и 16-битном кодировании цвета потребуется: 24 × 1024 × 768 × 16 бит = 301989888 бит = 36 МБ, а для записи двухчасового фильма без звука 2 × 60мин × 60сек  $\times$  36 МБ  $\approx$  253 ГБ.

# *Необходимость сжатия*

• Для эффективного *сжатия видеоинформации используют технологию ключевых и разностных кадров*. Первый кадр хранится целиком (в литературе его принято называть ключевым), а в следующих сохраняются лишь отличия от начального кадра (разностные кадры).

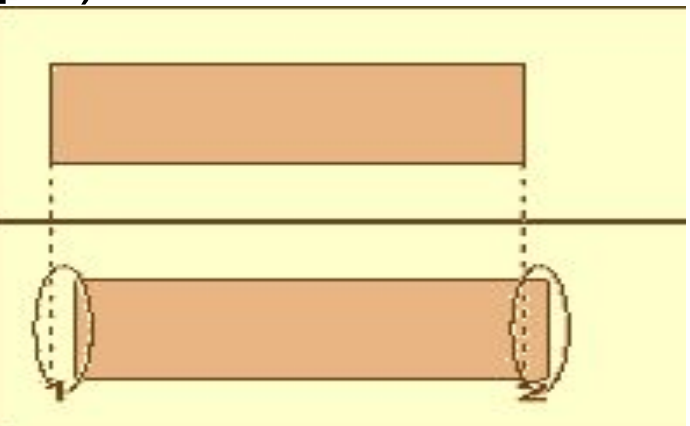

• Например, если при смене кадров происходит только небольшое горизонтальное смещение прямоугольного объекта, то при этом на всей площади кадра изменяются всего 2 небольшие зоны (первая - сзади объекта - возвратилась к цвету фона, а на второй - перед ним - фон перекрасился в цвет объекта).

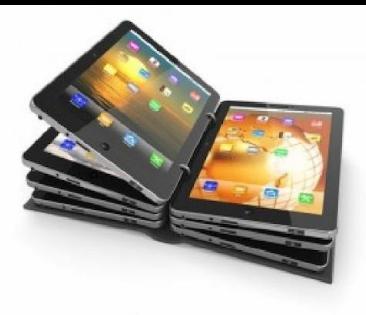

# *Необходимость сжатия*

- Для разноцветных предметов произвольной формы эффект сохранится, хотя изобразить его будет заметно труднее.
- Регулярное чередование ключевых и разностных кадров позволяет удалять избыточность видеоизображения, связанную со слабым отличием соседних кадров. В современных методах сохранения движущихся видеоизображений используются и другие типы кадров.

- В среде Windows, начиная с версии 3.1, применяется формат Video for Windows, базирующийся на универсальных файлах с расширением *AVI (Audio Video Interleave - чередование аудио и видео*).
- Суть AVI файлов состоит в хранении структур произвольных мультимедийных данных – контейнеров, каждый из которых содержит свой тип информации (видеоданные, аудиоданные, служебные – субтитры, логотип и т.д.) и сжимается соответствующими алгоритмами, эффективными именно для такого вида данных. Соединение графики, звука, субтитров и т.д. происходит непосредственно перед показом (синхронизация данных).

# *pматы представления видеоданных. AVI*

• Файл представляет собой единый блок, причем в него, как и в любой другой блок, могут быть вложены новые блоки. Идентификатор блока определяет тип информации, которая хранится в блоке.

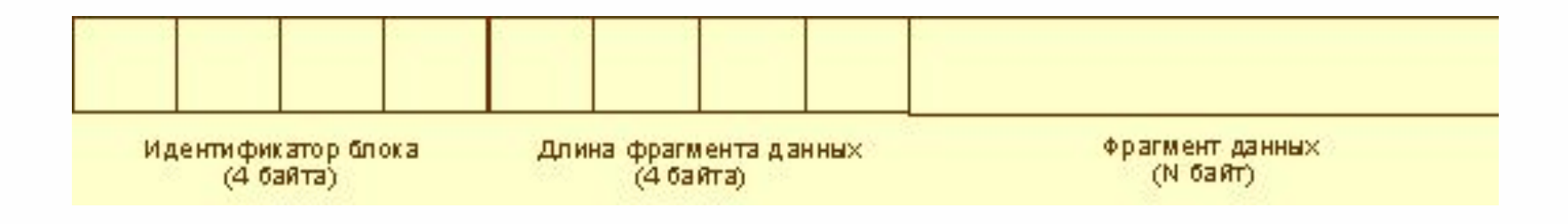

• Мультимедийный формат **Quick Time**, первоначально возникший на компьютерах Apple. По сравнению с описанным выше, он позволяет хранить независимые фрагменты данных, причем даже не имеющие общей временной синхронизации, как этого требует AVI.

• Все большее распространение в последнее время получают системы сжатия видеоизображений, допускающие некоторые незаметные для глаза искажения изображения с целью повышения степени сжатия. Наиболее известным стандартом подобного класса служит **MPEG (Motion Picture Expert Group) -**1988 год группа экспертов международной организации ISO/IEC (International Standards Organization/International Electrotechnical Commission) по стандартам высококачественного сжатия движущихся изображений.

• В последнее время все большее распространение получает технология под названием **DivX** (**Digital Video Express).**  Благодаря DivX удалось достигнуть степени сжатия, позволившей вмесить качественную запись полнометражного фильма на один компакт-диск - сжать 4,7 Гб DVD-фильма до 650 Мб (к сожалению, это достижение чаще всего используется для пиратского копирования).

- **• VHS -** аналоговое видео (видеокассеты).
- **• MPEG** один из основных стандартов сжатия. Его разновидности:
- **• MPEG-1** ; **MPEG-2** ;**MPEG-3** ; **MPEG-4**.
- **• DivX** (Digital video express) кодек стандарта Mpeg4. С Версии 5 стал платным (для кодирования).
- И др.

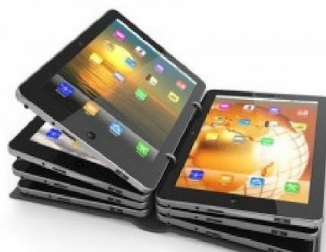

## *Кодеки для видеоинформации*

- Наиболее популярные программы проигрывания видеофайлов позволяют использовать замещаемые подсистемы сжатия и восстановления видеоданных *кодеки (от англ. compression/decompression - codec).*
- *• Кодек это любая технология для сжатия и обратного восстановления данных.* Кодеки могут быть реализованы на уровне программного обеспечения, аппаратной части или в их комбинации. Кодеки используются для того, чтобы сделать большие видео файлы намного меньше, делая их пригодными для распространения по сети, локальной или всемирной, или любого другого метода передачи файлов.

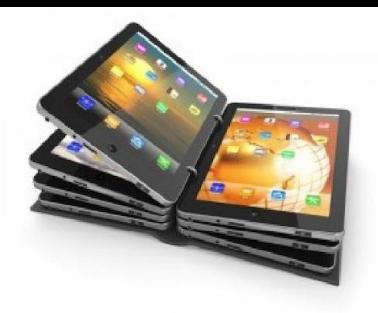

- Нужно понимать, что сами по себе кодеки не воспроизводят файлы, они лишь помогают выполнять данную миссию проигрывателям вроде Windows Media Player.
- Нередко встречаются проигрыватели с уже встроенными кодеками вроде Light AlloyНередко встречаются проигрыватели с уже встроенными кодеками вроде Light Alloy или **KM Player**. Встроенные кодеки позволяют таким проигрывателям избегать проблемы с воспроизведением и чтением аудио и видео файлов. Но бывают и такие случаи, что даже встроенных кодеков не хватает для воспроизведения файла, и проходится скачивать дополнительное программное обеспечение. 58

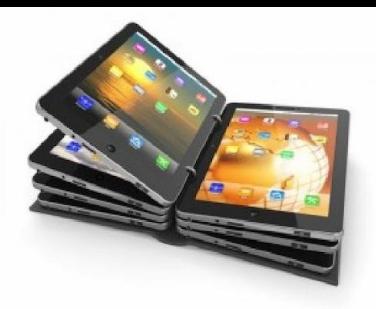

- Вообще форматов у аудио и видео файлов существует великое множество, к каждому формату существует определённый кодек. Вот список самых популярных кодеков на сегодняшний день.
- Аудио кодеки: **AIF, AAC, ACELP.live, MP3, AU, RAM, RA, WMA, Ogg Vorbis.**
- Видео кодеки: **AVI, DivX, Cinepak, H.261, H.263, H. 264, RM, WMW, RV, Indeo, MPEG-1, MPEG-2, MPEG-4.**
- На самом деле кодеков сотни …..
- Существует и проблема с так называемой «взаимозаменяемостью» этих самых кодеков. То есть это когда можно с помощью совершенно разных кодеков перекодировать файл в какой-нибудь определённый формат или же можно воспроизвести файл с помощью одного кодека, хотя закодирован он будет совершенно другим.

# рограммы для установки кодеков

Пакет кодеков это своеобразная программа, которая позволяет установить кодеки, которые нужны именно вам. Ненужные кодеки и инструменты можно отметить галочками в соответствующих пунктах, и они не установятся. Самым популярным пакетом кодеков заслуженно считается бесплатн пакет

 $K$ -Lite Codec Pack K-Lite Codec Pack.(ру $\overline{\mathbf{p}}$ версия)

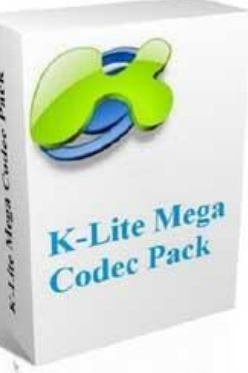

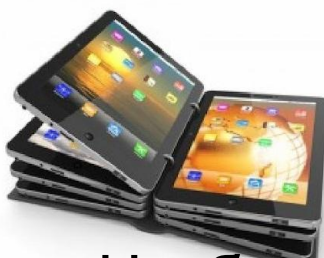

### *Программы для видеомонтажа*

- Чтобы превратить оцифрованную информацию в готовый продукт, ее необходимо обработать: разместить монтажные эпизоды, задать эффекты и переходы между ними, добавить титры и пояснительные тексты, отредактировать звуковое сопровождение, наконец, смонтировать готовый фильм:
- *• Windows Movie Maker, Pinnacle Studio, VideoStudio, Video Wave, Media Studio Pro, Adobe Premiere, Speed Razor Pro, Adobe After Effects, Cannopus Edius и др.*

#### *Основные операции с видео файлами*

- *• Импорт*
- *• Добавление/удаление кадров*
- *• Изменение размера кадра*
- *• Разбиение кадра на фрагменты*
- *• Добавление эффектов и переходов*
- *• Тоновая коррекция кадров*
- *• Добавление интерактивных элементов управления*
- *• Добавление текста (титры, бегущая строка, текст на кадре и т.д.)*